## Como faço para efetuar uma chamada do tipo em conferência?

14/05/2024 00:43:58

## **Imprimir artigo da FAQ**

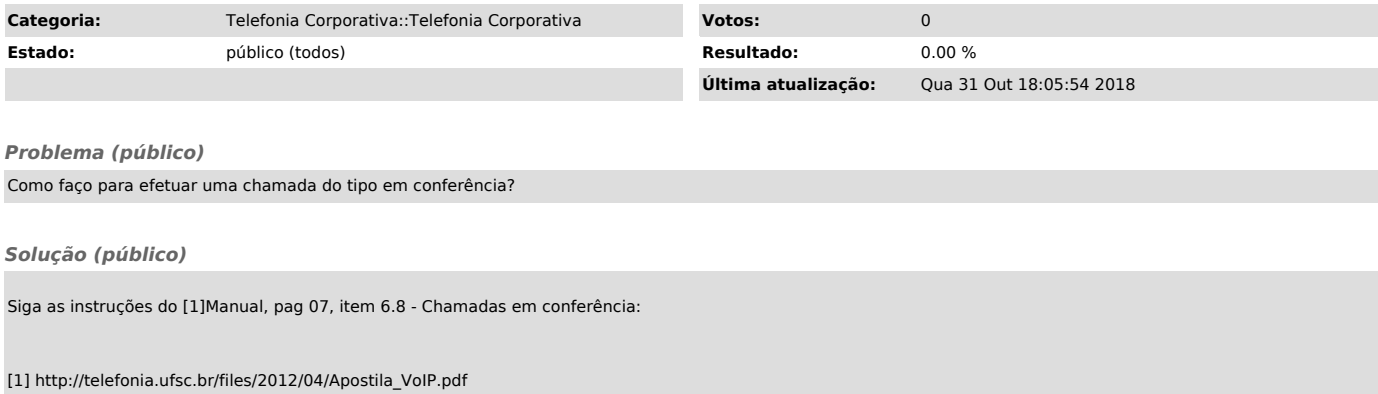